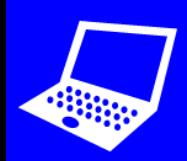

**O** Open espresso coding →  $\frac{1}{2}$  or

## $\bullet$  **Program an object to move in different directions:**

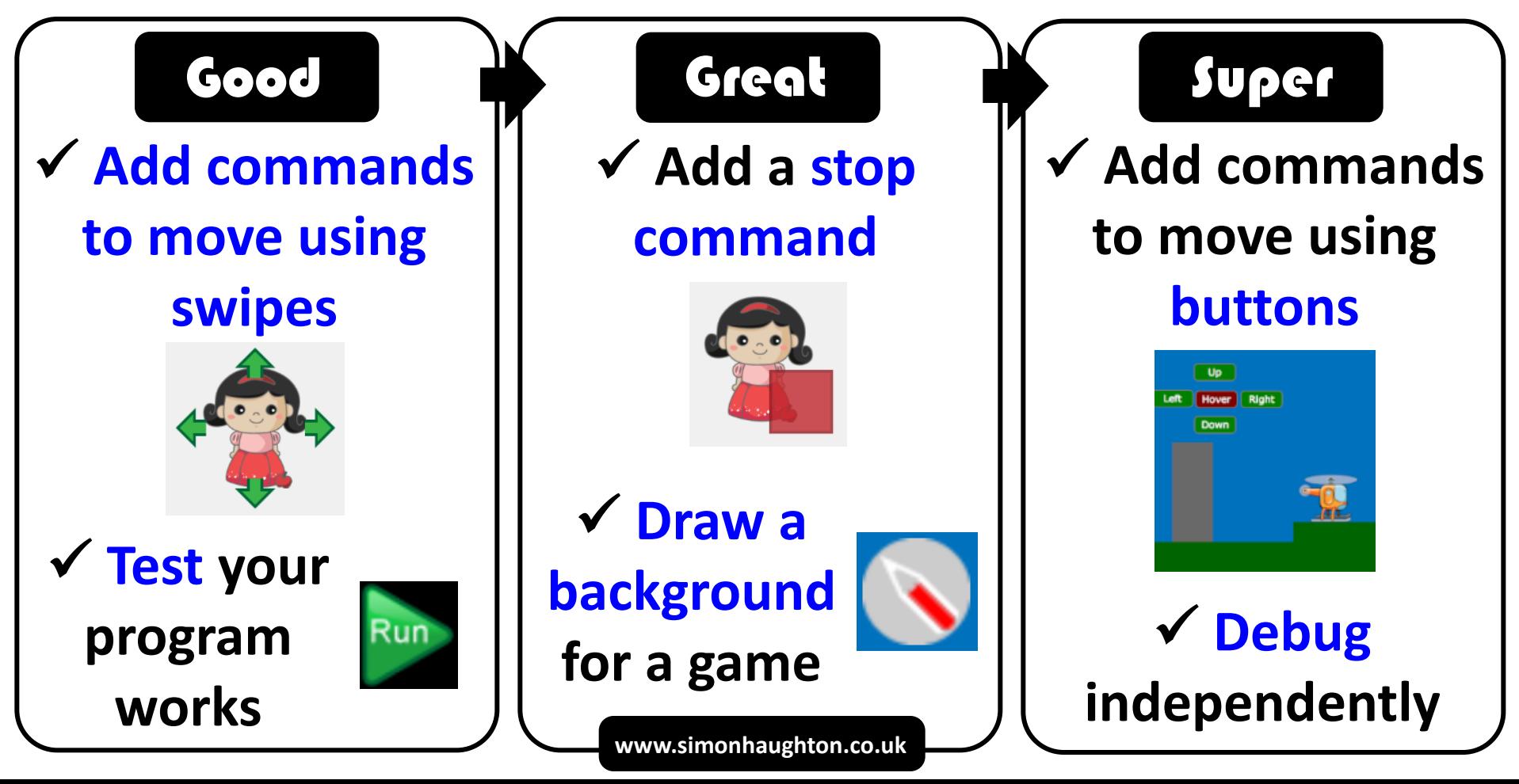